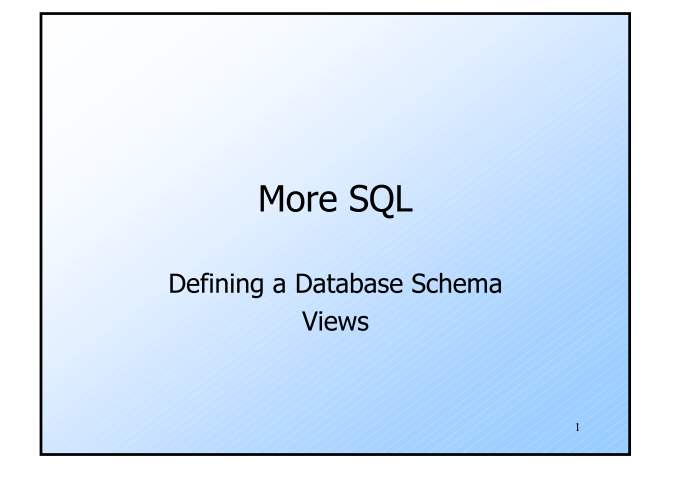

#### Defining a Database Schema

- ◆ A database schema comprises declarations for the relations ("tables") of the database.
- Many other kinds of elements may also appear in the database schema, including views, indexes, and triggers, which we'll introduce later.

 $\,2\,$ 

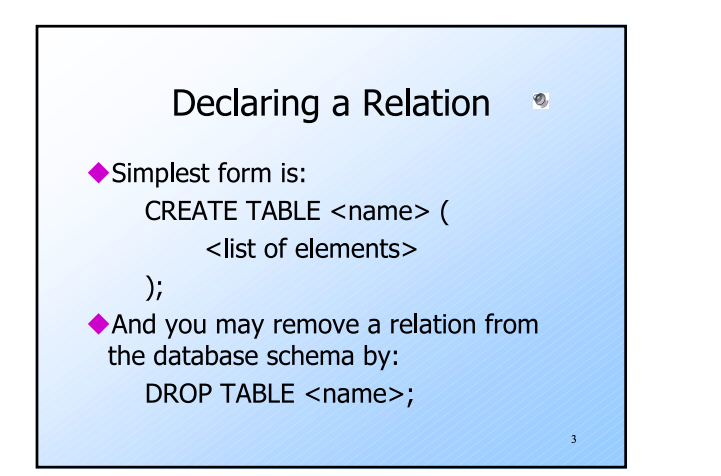

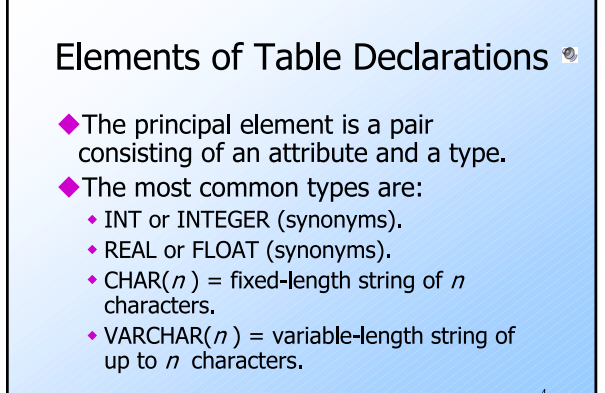

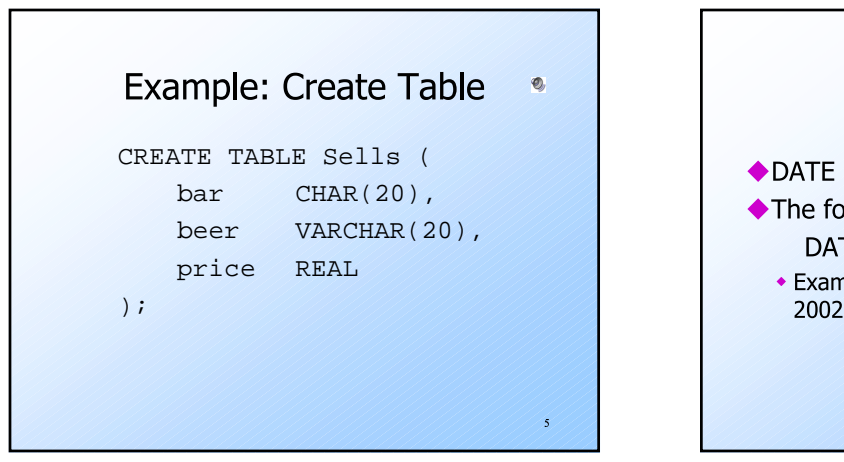

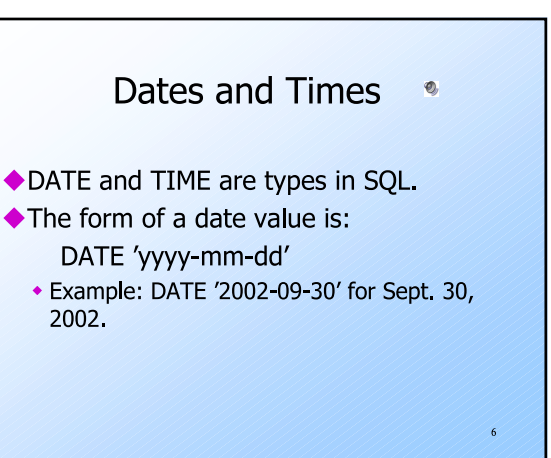

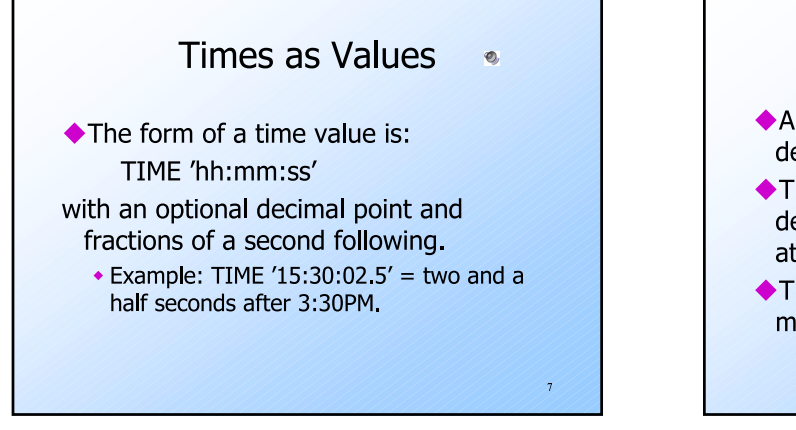

#### Declaring Keys •

- An attribute or list of attributes may be declared PRIMARY KEY or UNIQUE.
- These each say the attribute(s) so declared functionally determine all the attributes of the relation schema.
- ◆ There are a few distinctions to be mentioned later.

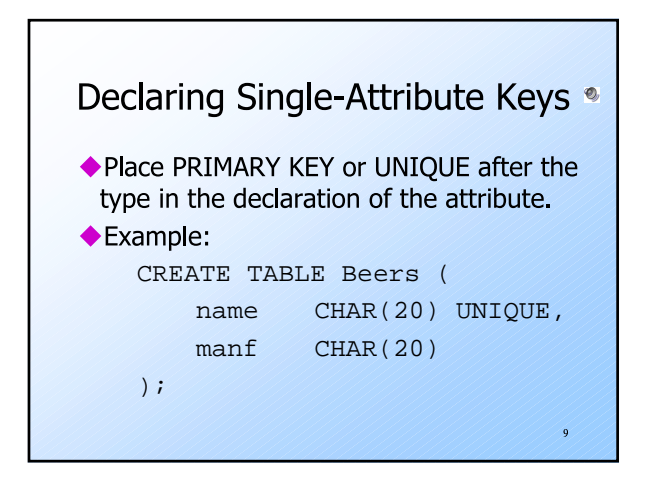

### Declaring Multiattribute Keys •

 $\bf8$ 

 $\overline{10}$ 

- A key declaration can also be another element in the list of elements of a **CREATE TABLE statement.**
- This form is essential if the key consists of more than one attribute.
	- May be used even for one-attribute keys.

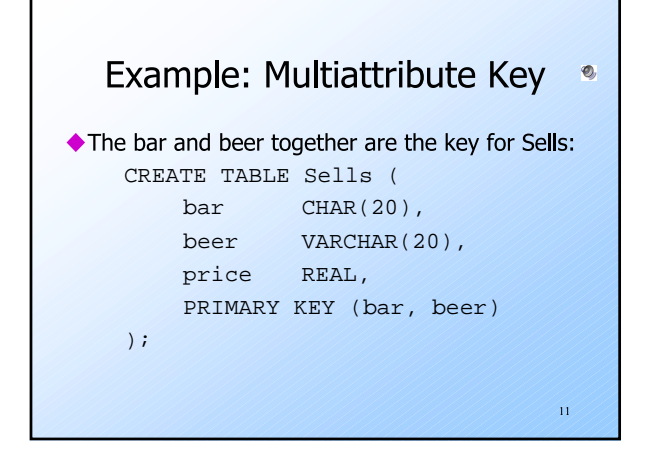

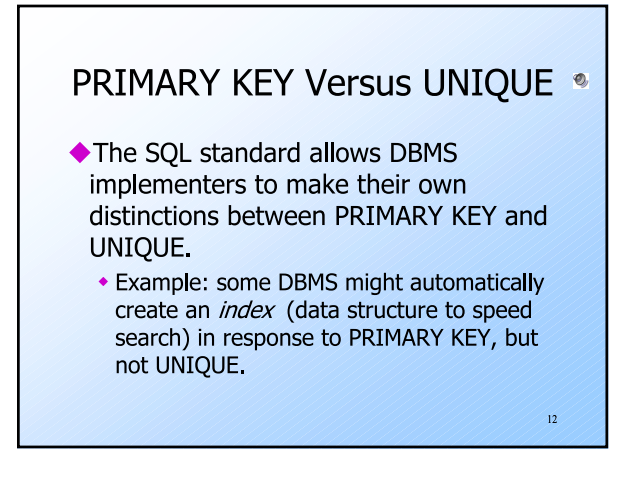

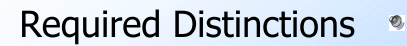

- However, standard SQL requires these distinctions:
	- 1. There can be only one PRIMARY KEY for a relation, but several UNIQUE attributes.
- 2. No attribute of a PRIMARY KEY can ever be NULL in any tuple. But attributes declared UNIQUE may have NULL's, and there may be several tuples with NULL.

 $13$ 

#### **Other Declarations for Attributes**

- ◆ Two other declarations we can make for an attribute are:
	- 1. NOT NULL means that the value for this attribute may never be NULL.
	- 2. DEFAULT <value> says that if there is no specific value known for this attribute's component in some tuple, use the stated <value>

 $\overline{14}$ 

 $16$ 

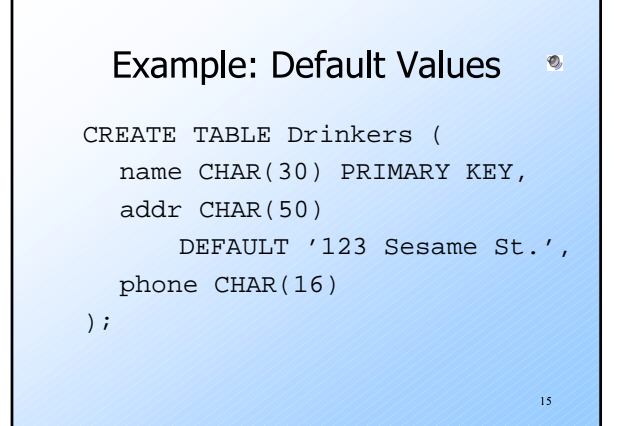

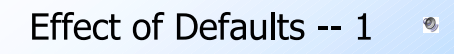

- Suppose we insert the fact that Sally is a drinker, but we know neither her address nor her phone.
- ◆ An INSERT with a partial list of attributes makes the insertion possible: INSERT INTO Drinkers(name) VALUES('Sally');

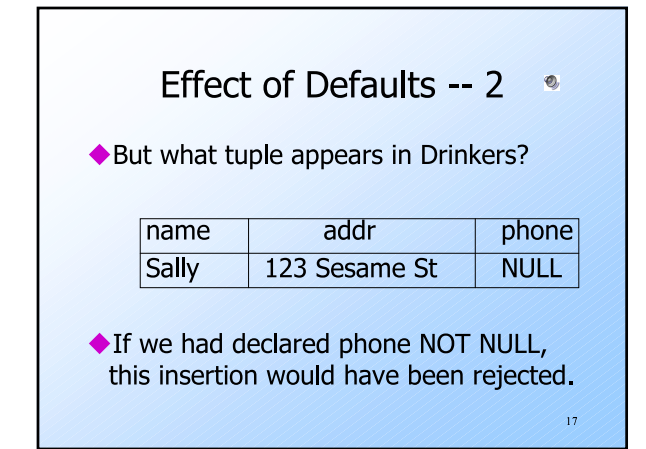

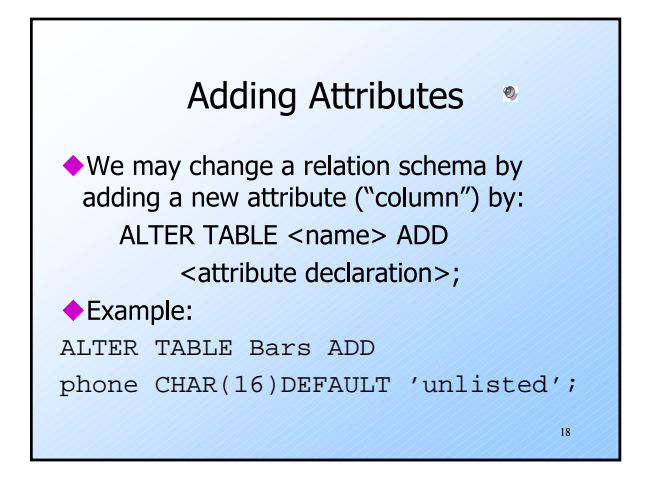

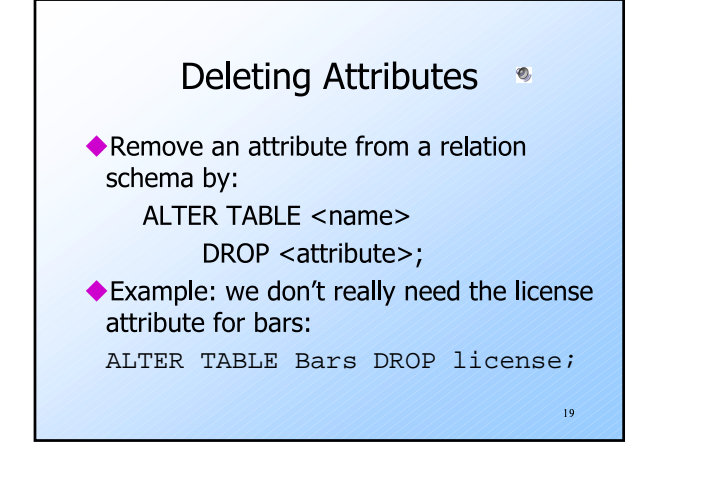

#### Views <sup>®</sup> ◆ A view is a "virtual table," a relation that is defined in terms of the contents of other tables and views. ◆Declare by: CREATE VIEW <name> AS <query>; ◆ In contrast, a relation whose value is really stored in the database is called a base table  $20\degree$

# **Example: View Definition** ◆ CanDrink(drinker, beer) is a view "containing" the drinker-beer pairs such that the drinker frequents at least one bar that serves the beer: CREATE VIEW CanDrink AS

SELECT drinker, beer FROM Frequents, Sells WHERE Frequents.bar = Sells.bar;

 $\overline{21}$ 

 $23$ 

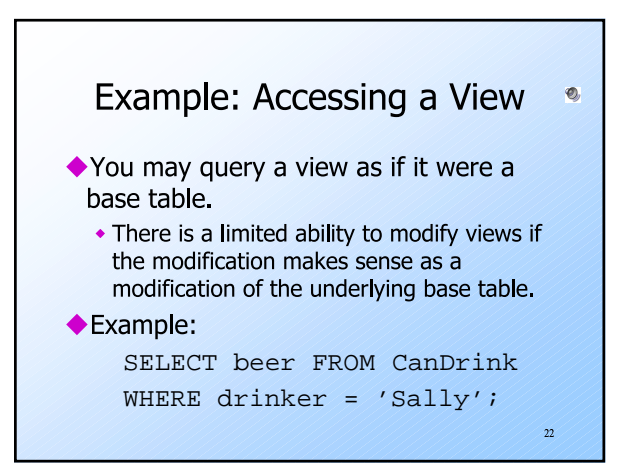

#### What Happens When a View Is Used?  $\bullet$

- ◆ The DBMS starts by interpreting the query as if the view were a base table. • Typical DBMS turns the query into
	- something like relational algebra.
- ◆ The queries defining any views used by the query are also replaced by their algebraic equivalents, and "spliced into" the expression tree for the query.

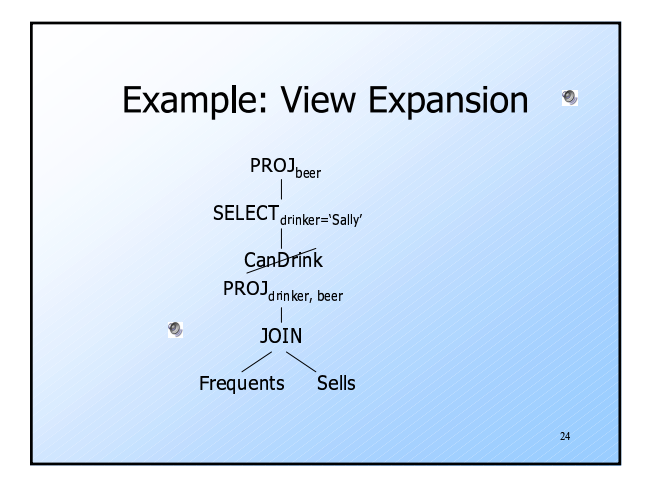

## **DMBS Optimization**

 $\bullet$ 

 $\overline{25}$ 

- It is interesting to observe that the typical DBMS will then "optimize" the query by transforming the algebraic expression to one that can be executed faster.
- ◆ Key optimizations:
	- 1. Push selections down the tree.
	- 2. Eliminate unnecessary projections.

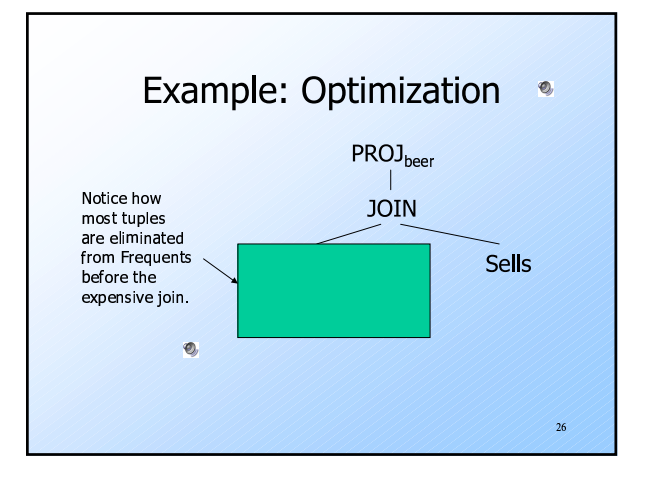